Data management, dummy tables, figures

# Planning for Data Analysis

### **Outline**

**•** Data management

- Types of measurement
- Data code book
- **Organizing data: wide vs long form**
- **EXED** Data cleaning & checking accuracy of the data
- Describing data
	- **EXECUTE:** Study Flow Charts
	- Dummy tables
	- Figures: Kaplan Meier curve, longitudinal curve
- **EXPERIERCES, Q & A**

### Types of Measurement

**• What is being measured?** 

- A construct or a concept
- Examples: speed, muscle strength, ability to clearly see, ability of a tool to detect changes in physiology, complications, satisfactions in one's life
- **E** How is it measured?
	- **EXT** Speed: against how fast your walk vs. distance per a unit of time
	- **Muscle strength: depending on the muscle? Hang grip strength test**
	- Visual acuity: foot (20/20) vs. LogMAR vs. self-reported
	- **EX Complications: number of complications vs. focus on one important** complication vs. patient-reported complication
	- **EXECT** Life satisfaction: Yes/No vs. Life Satisfaction Questionnaire

# Examples of Type of Measurements

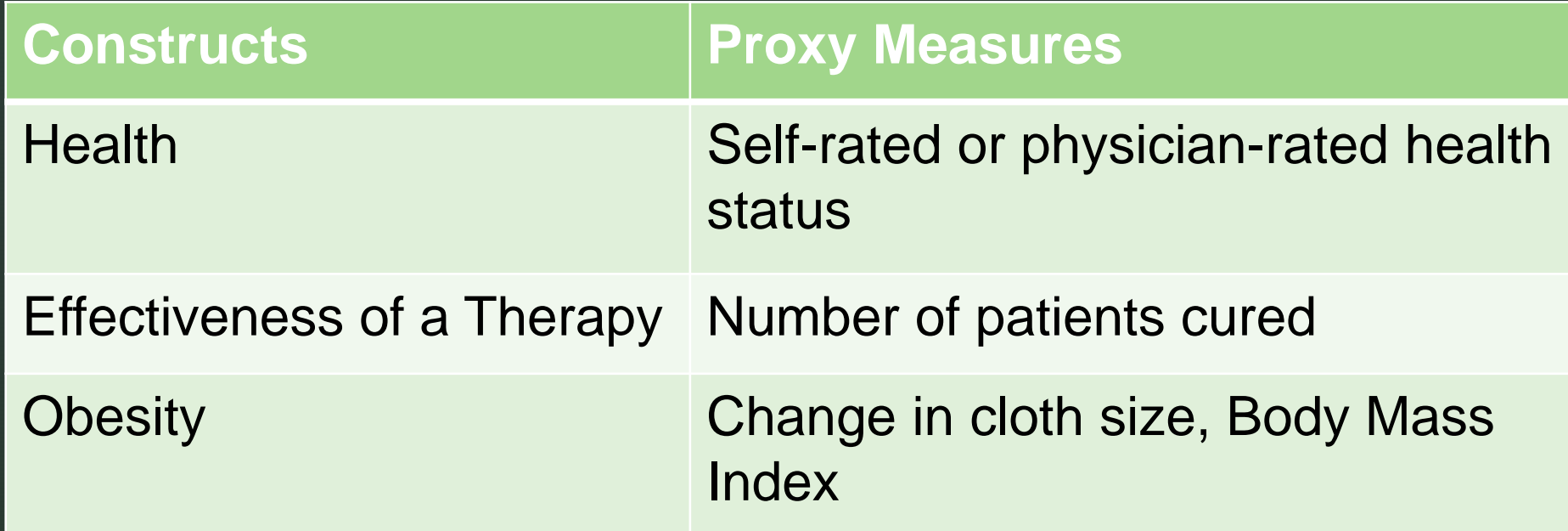

#### Discrete vs Continuous Data

- **EXP** Discrete variables have values that can assume only whole number.
	- Number of siblings a person has
	- **E** Number of lesions on a right hand
- Continuous variables have any values within a defined range.
	- Weights and temperature

#### Binary, Nominal, Ordinal, Interval, and Ratio Data

- **Example 3 Binary Only take two values**
- **EXEDENT Mominal (or Categorical) Only categorize**
- **Ordinal/Ranked Categorize and an order of values are** meaningful
- **EXTE:** Interval Categorize, put in order, and have equal distances between values
- Ratio Data Same as interval and has a meaningful zero

#### **Examples**

- **Example 3 Binary: Gender female and male**
- Nominal:

z

7

- Marital Status Single/married/separated/widowed/divorced
- **Regions of Thailand North, South, Northeast, and Central**
- Ordinal/Ranked
	- **EXEDENT Smoking status Never, Former, Current**
	- **E** Cancer stages Stage I, II, III, IV

### **Examples**

#### ▪ Interval

- Number of physicians working at KCMH
- Number of children a woman has before 45 years of age
- Ratio length or duration

#### De-identified Data

- EU *General Data Protection Regulation* (*GDPR*)
- **EXECUTE:** HIPAA regulation (US): example of HIPAA identifiers
	- Name

- **EXECT:** Telephone numbers; Fax number; Email address; Social Security Number; Medical record number
- **EXEDENT Address (all geographic subdivisions smaller than state, including** street address, city county, and zip code)
- All elements (except years) of dates related to an individual (including birthdate, admission date, discharge date, date of death, and exact age if over 89)

#### De-identified Data

- One File with study ID linking patient's name or other identifier
- Data file with study ID and other variables collected in the study
- Study ID is a link between two files

#### Data Codebook

- **Table with variable names, description, and details categories**
- **Example 15 Examptoms and medication: dynamic** 
	- **Example: phenotype of drug hypersensitivity**

#### Suggested codes for binary, categorical variable

- **EXECUTE: 1 Binary variable: 0, 1**
- Categorical variable: 1, 2, 3, ...
- Cautions:

- One column contain one piece of information only
	- **■** Want to capture pain (Y/N): has information on location of pain in parenthesis: (knee), (upper arm)
- Underlying diseases: One column had three number: 1, 2, 3; 2, 5, 7
	- One column one underlying disease
	- One column for number of co-morbidity or number of underlying disease

### Organization of data: wide vs long

- Measuring outcome one time vs repeated measures
- Wide: records of variables for multiple time points in one row
- **EXTE:** Long: one row contains value of variable at one time point

# **z** Wide Format Example

#### Pre vs. Post Design

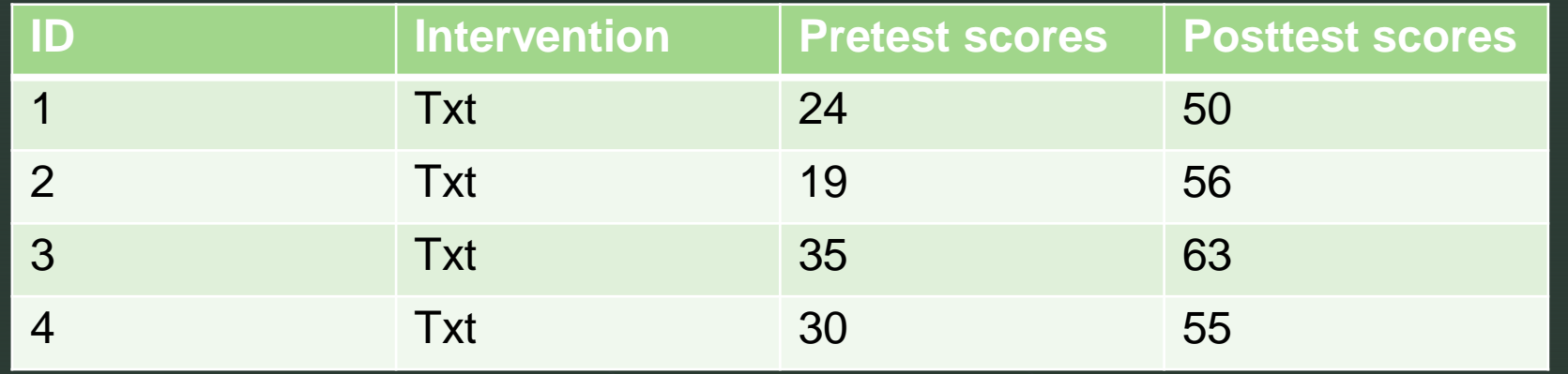

#### Repeated measure design over 12 months

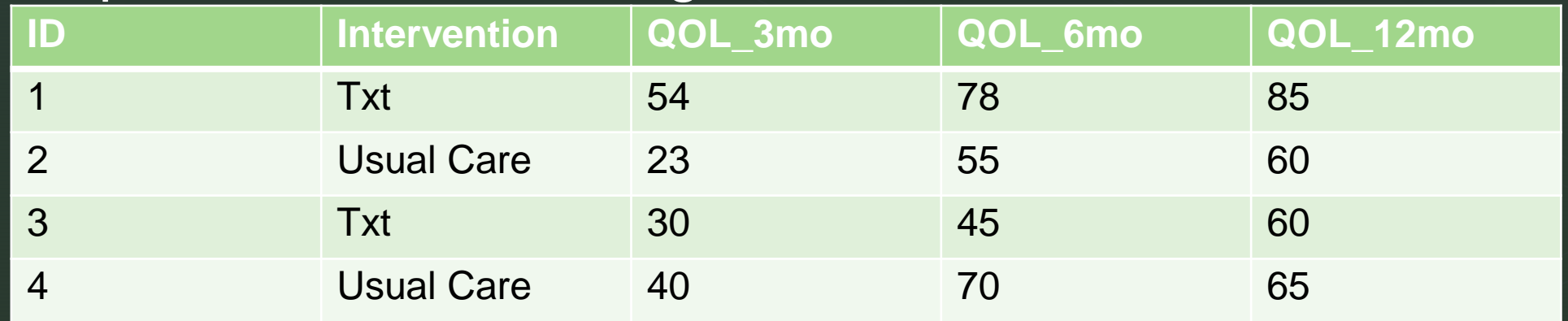

# **z** Wide Format

- Wide format: cross-sectional designs, cohort design with no repeated data
- Needed this format for
	- One-way repeated measure ANOVA (SPSS)
	- Two-way repeated measure ANOVA (SPSS)
	- **Paired t-test (STATA, SPSS)**

### Long Format

- For longitudinal analysis
- Examples:

- **EXECT** Study of depression trajectory over time
- Whether the satiety hormone level reduces over time after receiving an educational intervention on foods

# Long Format Example

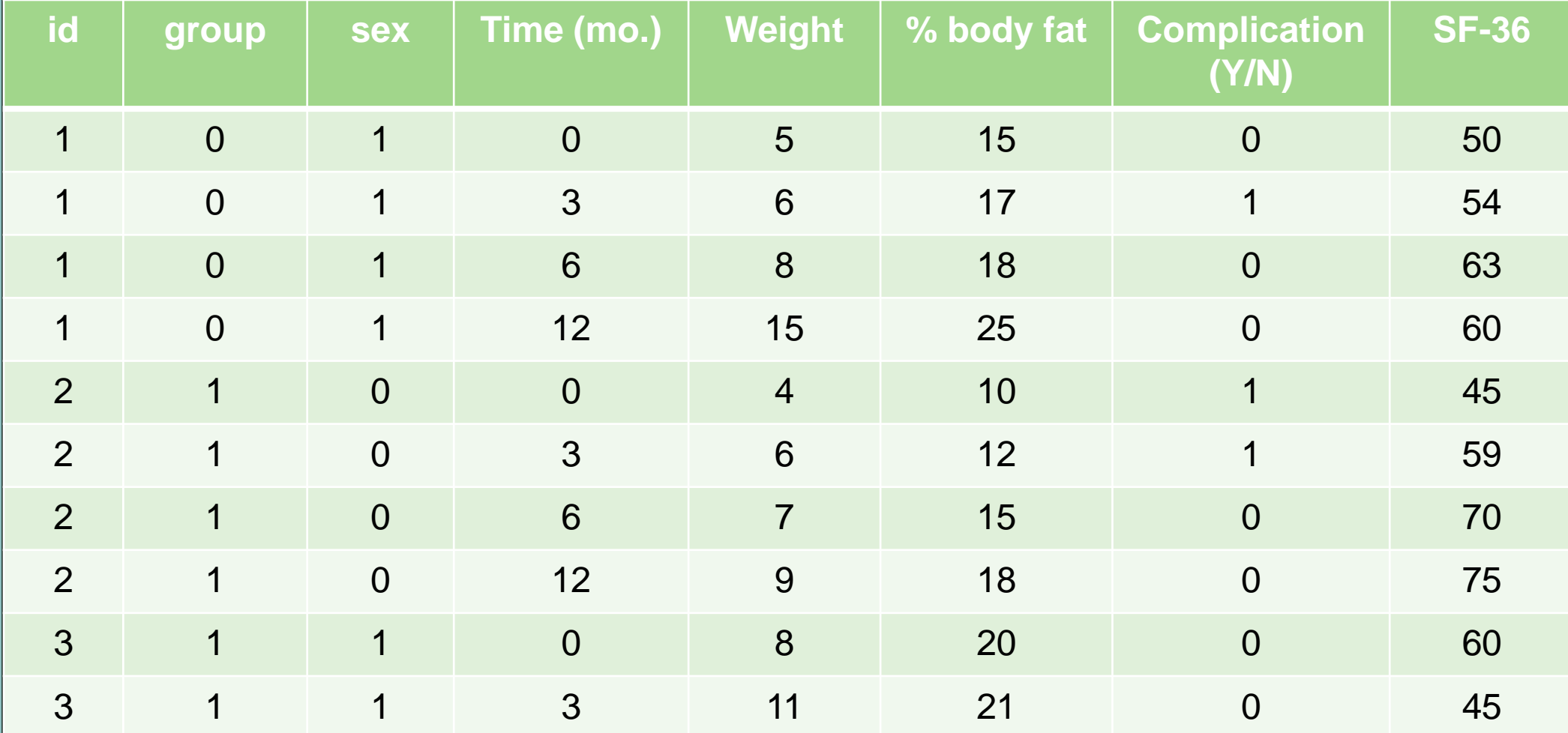

#### Data format for Survival Analysis

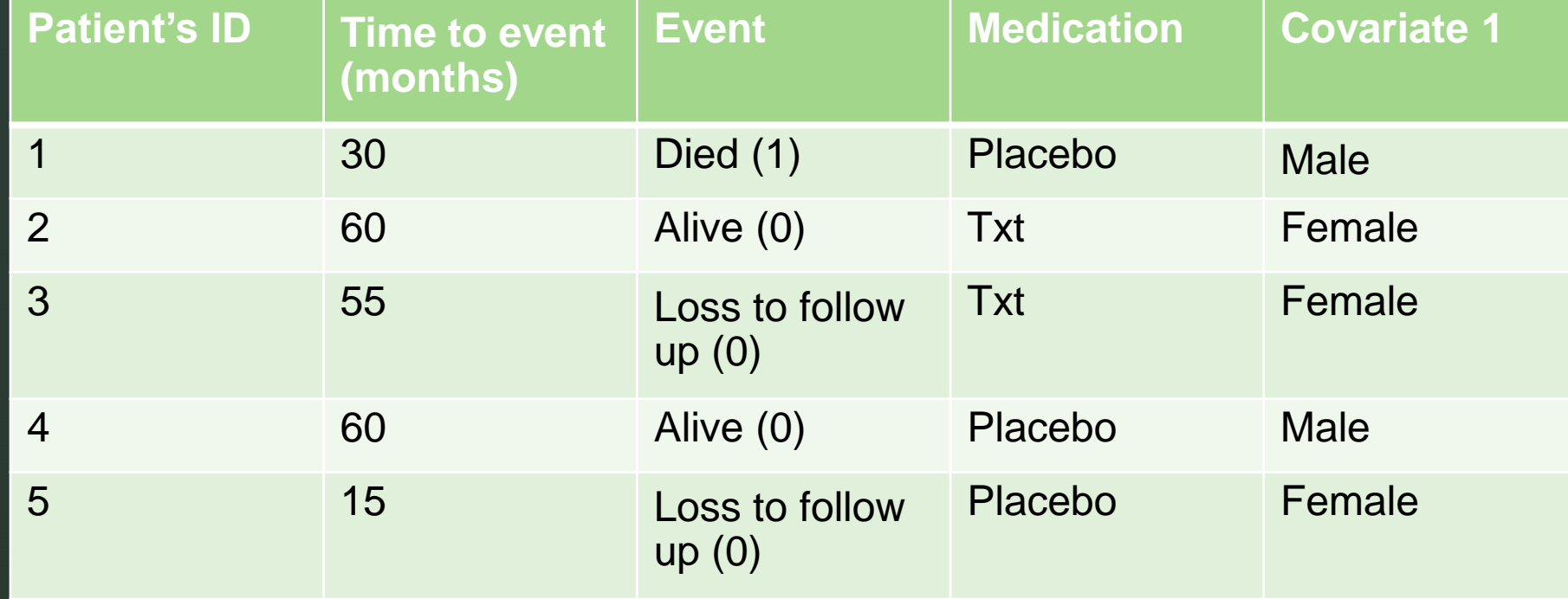

Study of cancer patients receiving chemotherapy vs placebo – follow-up for 60 months

#### Data cleaning and checking the accuracy of the data

- Randomly select 5-10% to check the data accuracy
- Outliers: asking yourself if this observed values are possible
- Dates: typos on years
	- **Common era 2019 vs Buddhist era 2562**
	- Format dd/mm/yyyy vs. mm/dd/yyyy
	- Excel change computer date, the format can change
- **E** Missing: check missing data

# Using REDCap for data collection

#### **EXECAP:<http://crc.md.chula.ac.th/redcap/>**

- No Cost
- **E** HIPAA-compliant environment
- Space limit: 200 MB
- **•** Benefits:

- Type of variables planned at the beginning of data collection
- Set the limit or range of values: minimized typos
- Can prints the forms for subjects/participants
- Options for exporting data into Stata, SAS, SPSS, excel with variable labels

#### REDCap: Contacts

- **Phanupong Phutrakool (Del)** 
	- Tel. +662-251-6702
	- Email address: [phanupong.p@chulacrc.org](mailto:phanupong.p@chulacrc.org)

#### Using shared drives in project collaborations

- **OneDrive: 5 GB**
- Dropbox: 2 GB
- Backup and Sync from Google (Google Drive): 15 GB including other Google account and photos
- Google Apps from Chulalongkorn University: no space limit
	- <http://www.it.chula.ac.th/th/googleapps>

#### Use Reporting Guideline in Data Management and Data Analysis

- **Equator Network:<http://www.equator-network.org/>**
- **EXPIRIT** (randomized controlled trial, RCT): protocol guideline
	- https://www.equator-network.org/reporting-guidelines/spirit-2013 [statement-defining-standard-protocol-items-for-clinical-trials/](https://www.equator-network.org/reporting-guidelines/spirit-2013-statement-defining-standard-protocol-items-for-clinical-trials/)
- CONSORT: reporting guideline
	- **EXECT**: [Suggested Flow Diagram \(RCT\): http://www.equator](http://www.equator-network.org/reporting-guidelines/consort/)network.org/reporting-guidelines/consort/
	- **EXECT:** Significant test for baseline values (RCT): http://www.consort[statement.org/checklists/view/32--consort-2010/510-baseline-data](http://www.consort-statement.org/checklists/view/32--consort-2010/510-baseline-data)

#### Dummy Tables

- **Table shells of manuscript being prepared**
- **EXEDEES** should be able to stand alone or self-explanatory
	- Readers should be able to read only the table and understand what the outcome variable(s) would be and what are being compared

#### **CONSORT 2010 Flow Diagram**

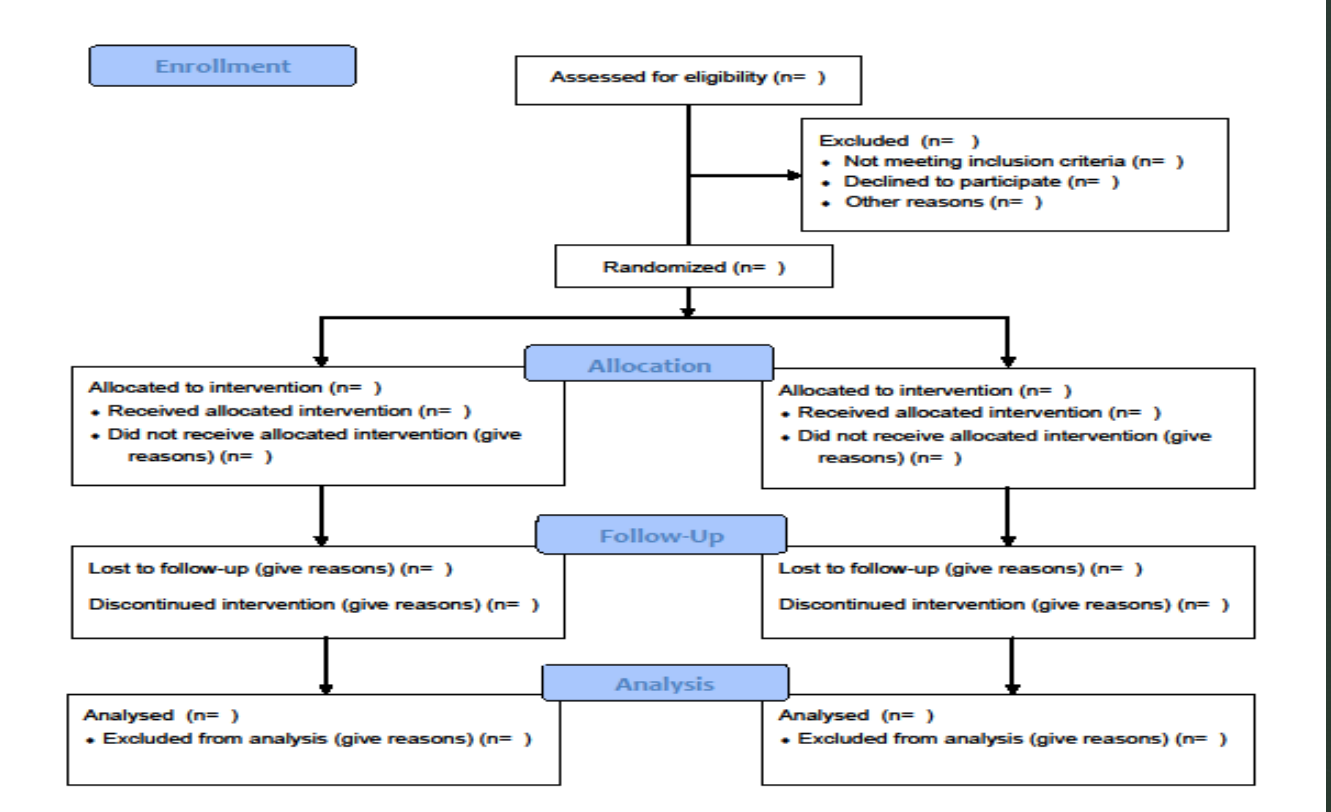

#### RCT: Study Flow Chart

http://www.consort [statement.org/consor](http://www.consort-statement.org/consort-statement/flow-diagram) t-statement/flowdiagram

# RCT Table 1: Example 1

#### Table 1. Patient Demographics and Baseline Characteristics

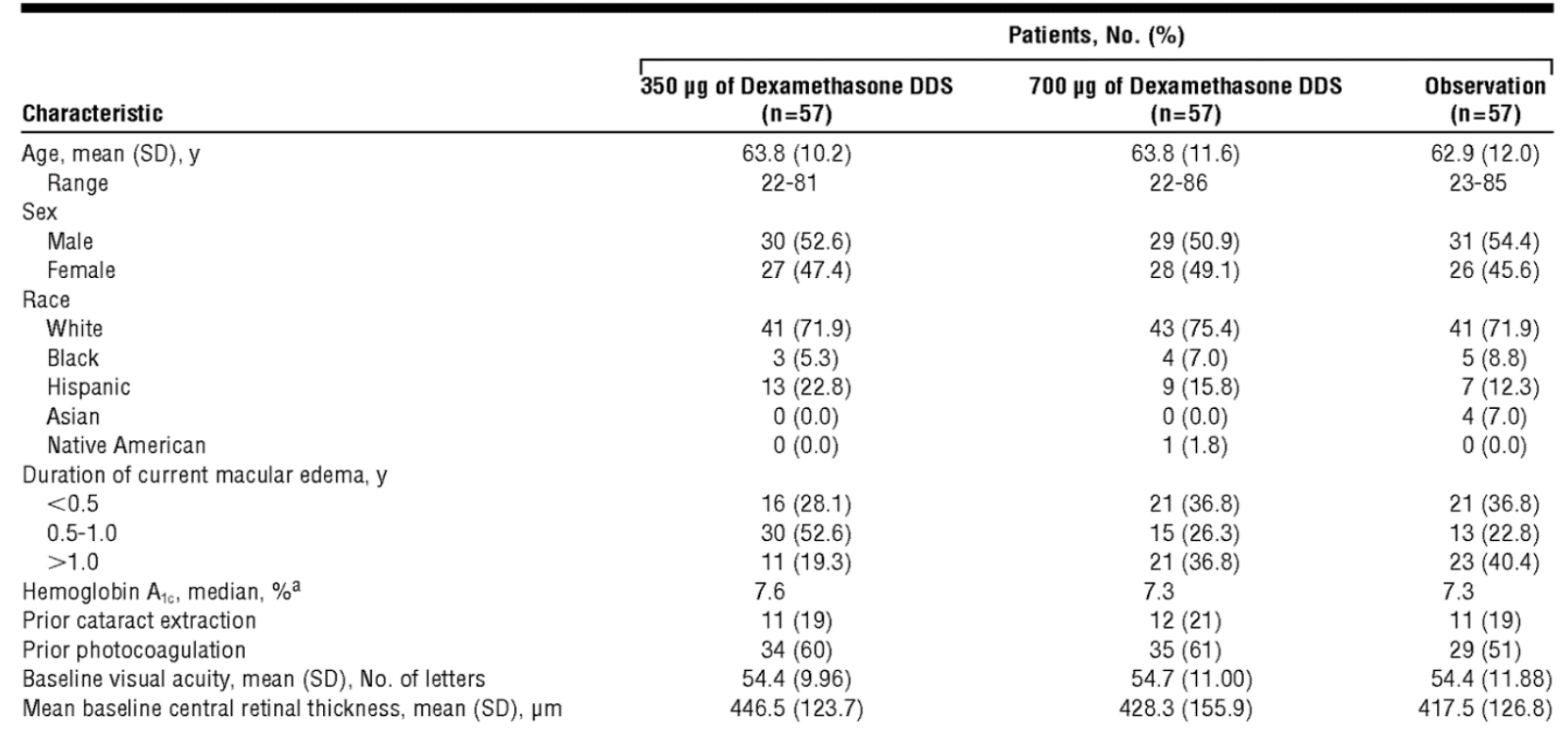

Abbreviation: DDS, drug delivery system.

<sup>a</sup> To convert to proportion of total hemoglobin, multiply by 0.01.

Adapted from "Randomized Controlled Trial of an Intravitreous Dexamethasone Drug Delivery System in Patients With Diabetic Macular Edema" by Haller et al. (2010), retrieved from doi:10.1001/archophthalmol.2010.21

# RCT Results: Example 1

#### Table 2. Other Efficacy Measures at Day 90<sup>a</sup>

z

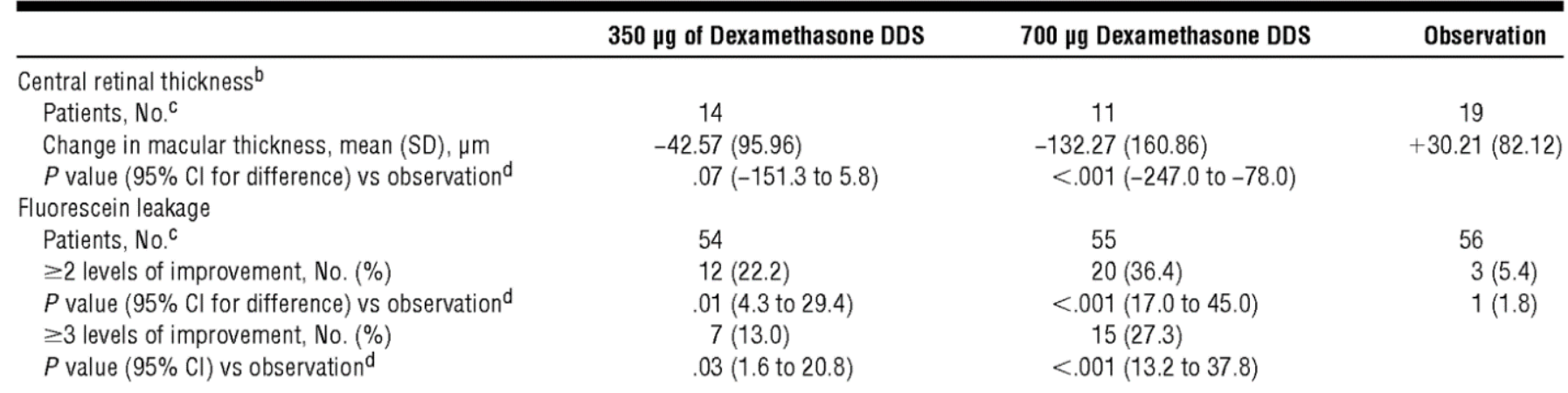

Abbreviations: CI, confidence interval; DDS, drug delivery system.

a The outcome measures were not assessed at day 180.

<sup>b</sup> Measured with optical coherence tomography at selected sites only.

<sup>c</sup>The number of patients in the analyses varies because these measurements were not available for all patients.

 $dP$  values for retinal thickness are based on pairwise contrast from a 1-way analysis of variance model at each visit with factor of treatment. P values for fluorescein leakage are based on Fisher exact test. All are comparisons with the observation group.

Adapted from "Randomized Controlled Trial of an Intravitreous Dexamethasone Drug Delivery System in Patients With Diabetic Macular Edema" by Haller et al. (2010), retrieved from doi:10.1001/archophthalmol.2010.21

#### RCT: Example 2-Flow Diagram

Adapted from "ARTICLERandomized, controlled trial comparing the effects of anesthesiawith propofol, isoflurane, desflurane and sevoflurane on painafter laparoscopic cholecystectomy" by Ortiz et al. (2014), retrieved from http://dx.doi.org/10.1016/j.bjane.2013.03.011

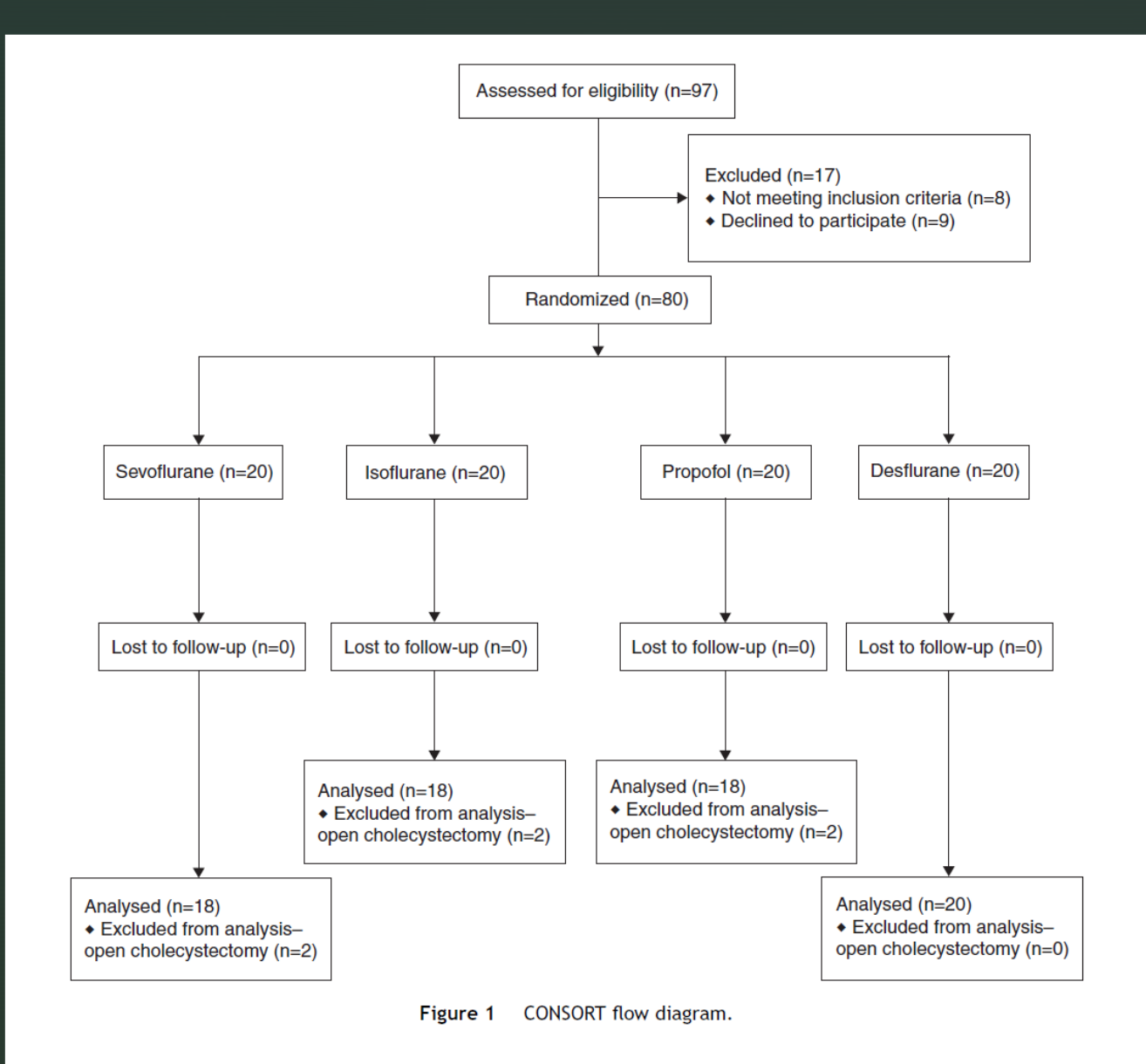

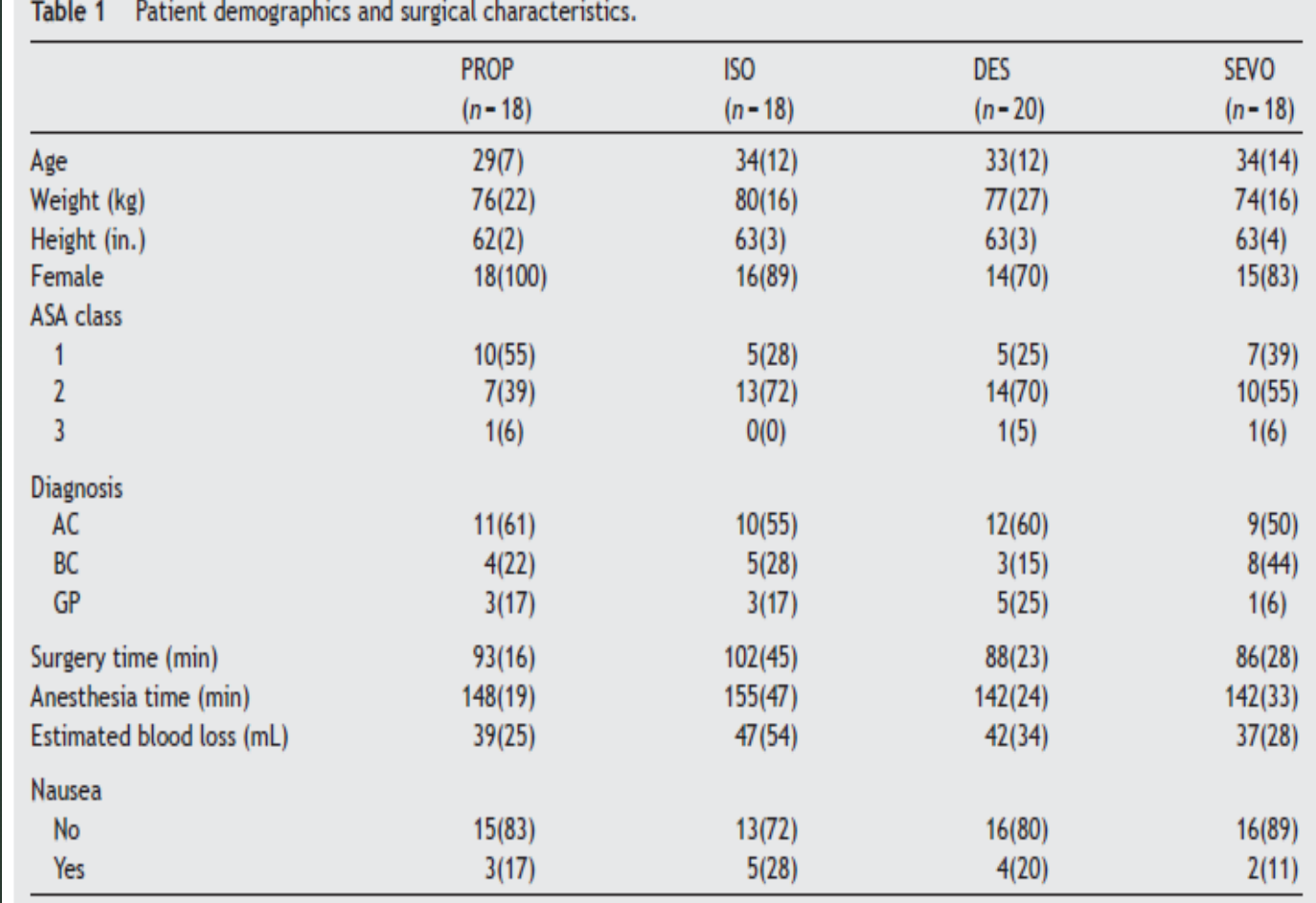

Continuous variables are presented as mean(SD) and categorical variables are presented as  $n(\%)$ .

Adapted from "ARTICLERandomized, controlled trial comparing the effects of anesthesiawith propofol, isoflurane, desflurane and sevoflurane on painafter laparoscopic cholecystectomy" by Ortiz et al. (2014), retrieved from http://dx.doi.org/10.1016/j.bjane.2013.03.011

#### RCT: Example 2 - Table 1

#### $\blacktriangleright$  RCT Results: Example 2

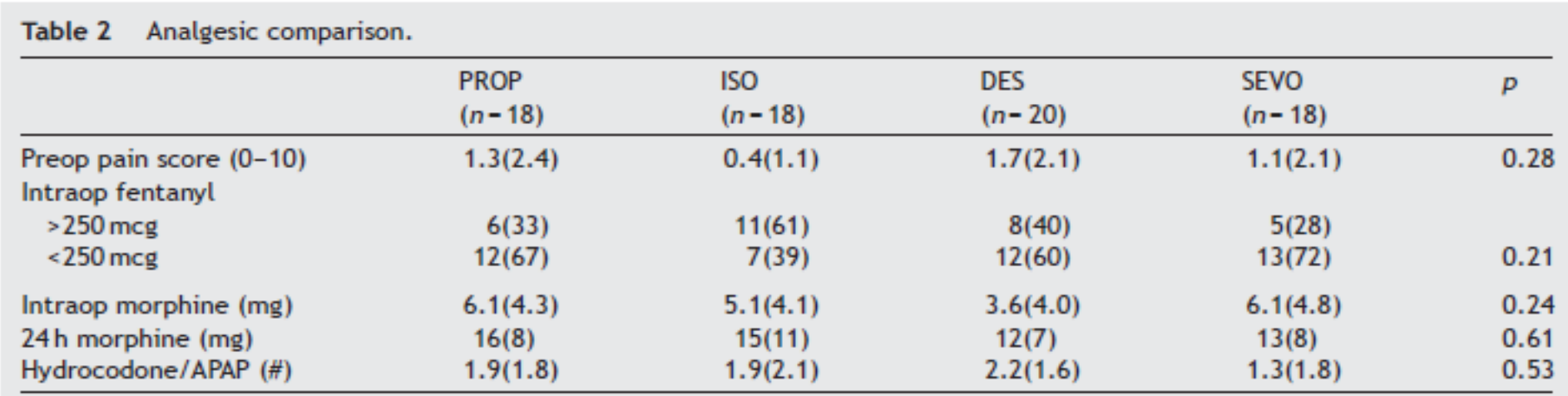

Continuous variables are presented as mean(SD) and categorical variables are presented as  $n$ %). p-values obtained by comparing summary measures across treatment groups using one-way ANOVA for continuously measured variables and Fisher's exact test for categorical variables.

Adapted from "ARTICLERandomized, controlled trial comparing the effects of anesthesiawith propofol, isoflurane, desflurane and sevoflurane on painafter laparoscopic cholecystectomy" by Ortiz et al. (2014), retrieved from http://dx.doi.org/10.1016/j.bjane.2013.03.011

#### Example of STROBE Flow Diagram

**Flow diagram from Hay et al. [141].**

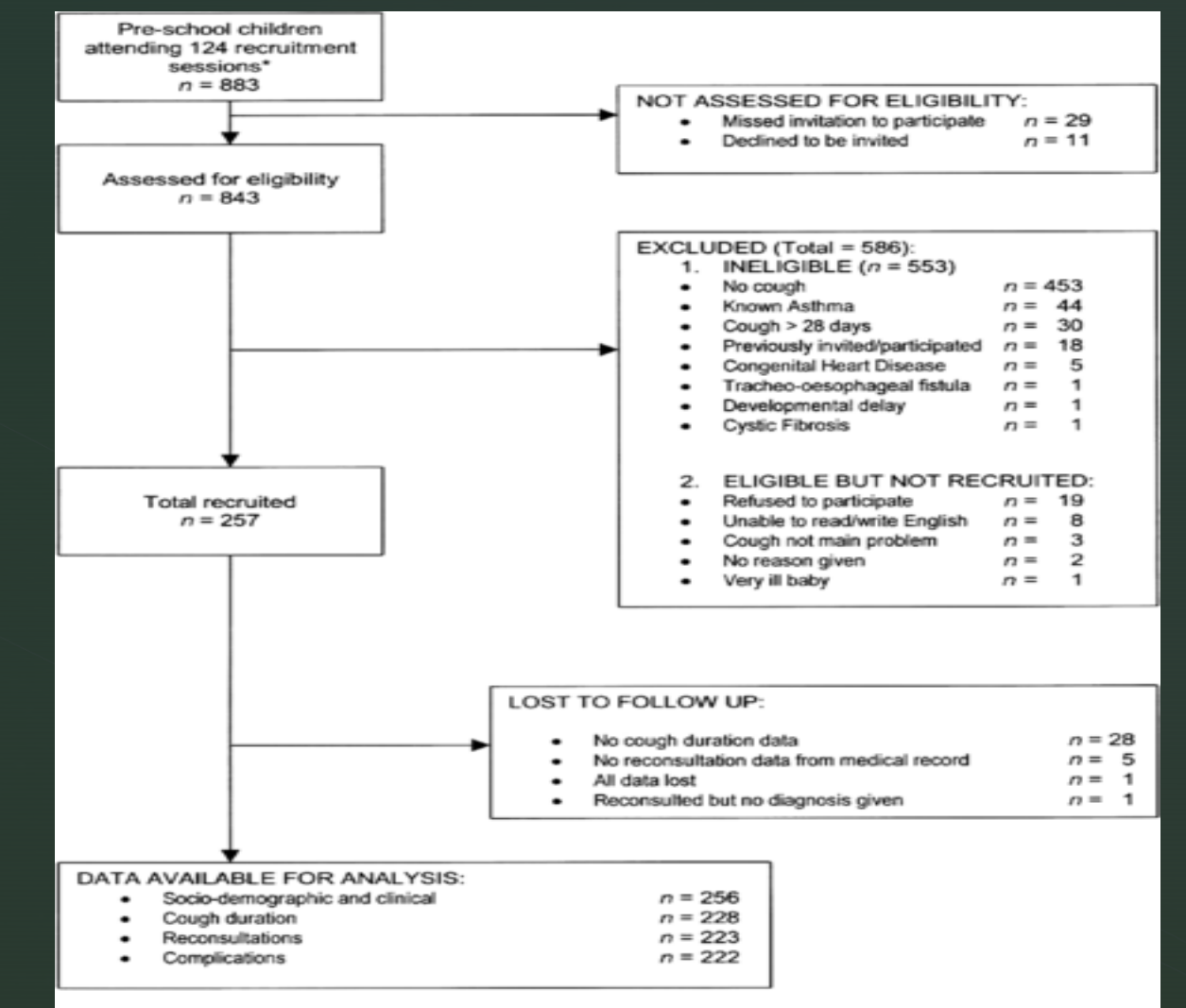

\*Denominator data missing from one session at which at least 3 attended with cough, 2 recruited

Vandenbroucke JP, von Elm E, Altman DG, Gøtzsche PC, Mulrow CD, et al. (2007) Strengthening the Reporting of Observational Studies in Epidemiology (STROBE): Explanation and Elaboration. PLOS Medicine 4(10): e297. https://doi.org/10.1371/journal.pmed.0040297

<https://journals.plos.org/plosmedicine/article?id=10.1371/journal.pmed.0040297>

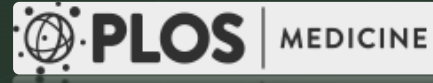

# Cross-Sectional Study: Table 1

Table I: Demographic, distance and temporal relationships with malaria infection, Plasmodium vivax (Pv) and Plasmodium falciparum (Pf), in Gilgel-Gibe dam area, south-western Ethiopia, 2005

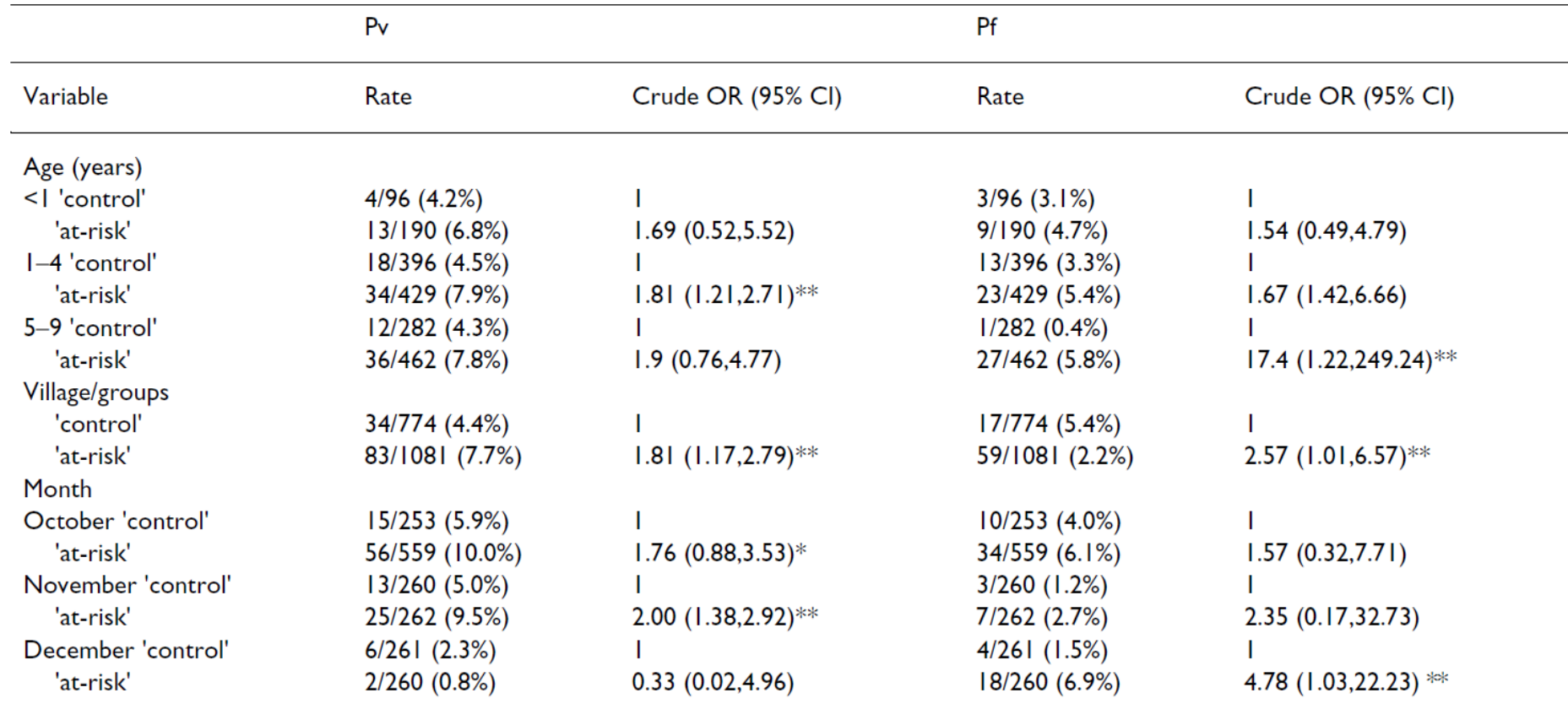

 $*$  = significant at 0.1 level  $**$  = significant at 0.05 level

Adapted from "Malaria and water resource development: the case of Gilgel-Gibe hydroelectric dam in Ethiopia" by Yewhalaw et al. (2009), retrieved from https://doi.org/10.1186/1475-2875-8-21

### Cross-Sectional Study: Results

Table 2: Adjusted odds ratios (ORs) using a design-based logistic regression of malaria infection for Plasmodium vivax (Pv) and Plasmodium falciparum (Pf) by age, gender, month and village of residence in Gilgel-Gibe dam area, south-western Ethiopia, 2005.

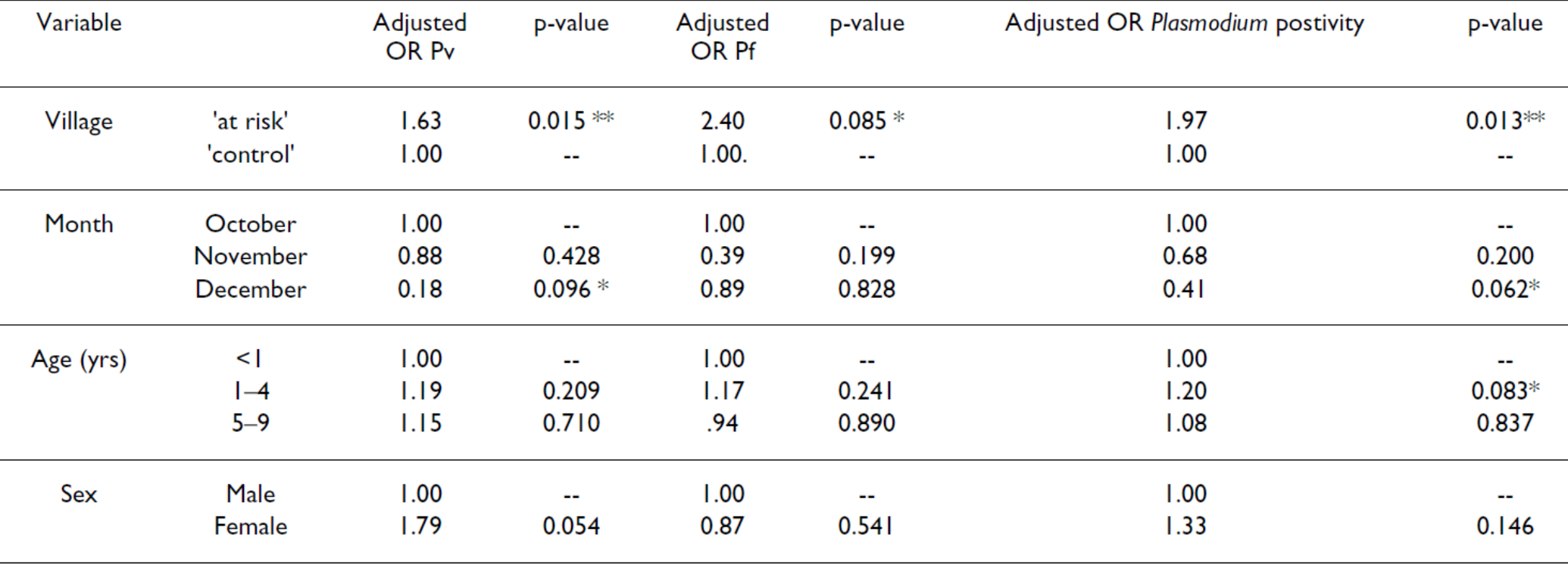

 $*$  = significant at 0.1 level  $**$  = significant at 0.05 level

z

Adapted from "Malaria and water resource development: the case of Gilgel-Gibe hydroelectric dam in Ethiopia" by Yewhalaw et al. (2009), retrieved from https://doi.org/10.1186/1475-2875-8-21

#### Case Control Study: Table 1

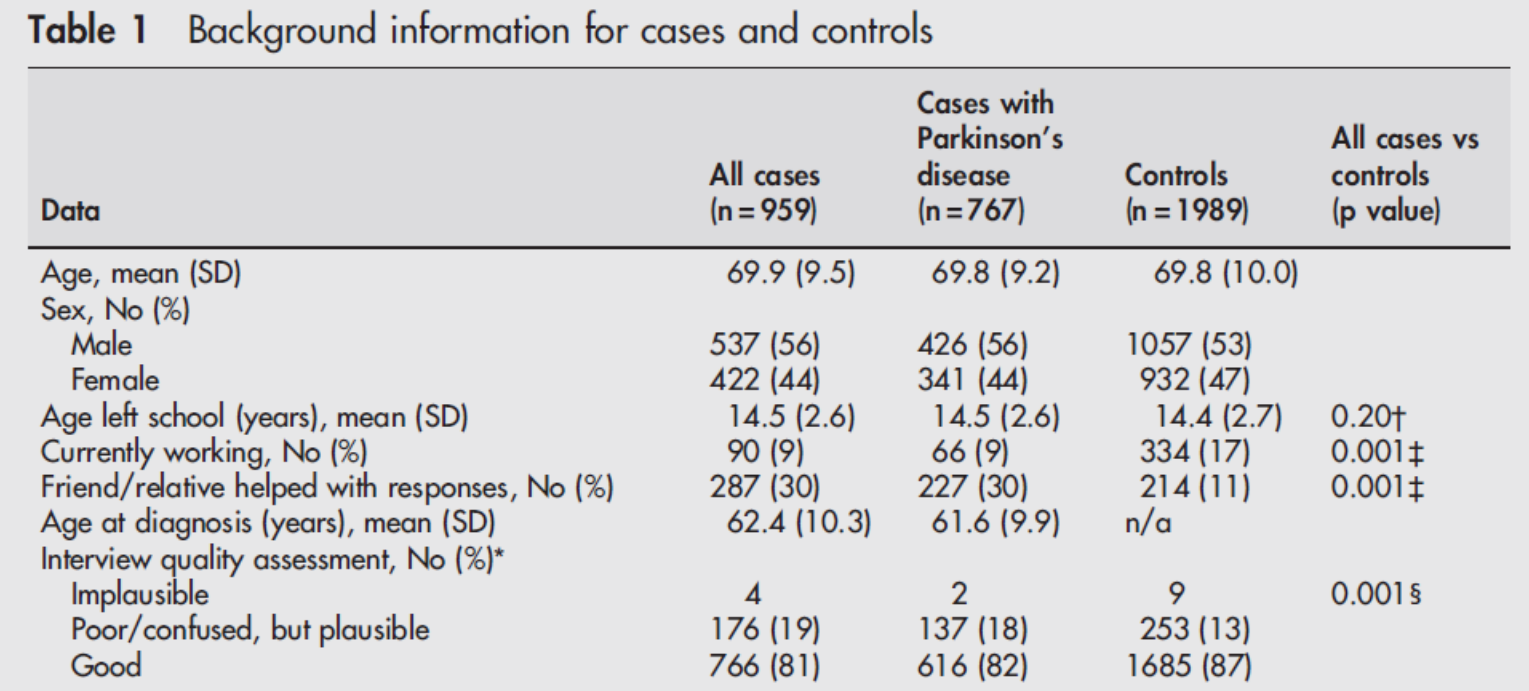

\*Interview quality was categorised by the interviewer as implausible when the subject was unable to respond to basic questioning or provided data that were illogical or implausible. Where recall was occasionally poor or confused, but in the main sounded plausible, this was coded as poor/confused, but plausible. Where the subject provided good, precise responses and the work history was well described the interview quality was categorised as good. † Test;  $\pm \chi^2$  test;  $\frac{6\chi^2}{2}$  test combining "implausible" and "poor/confused, but plausible" categories.

Adapted from "Environgmental risk factors for Parkinson's disease and parkinsonism: the Geoparkinson Study" by Dick et al. (2007), retrieved from doi:10.1136/oem.2006.027003

#### Case Control Study: Table 3

Adapted from "Environgmental risk factors for Parkinson's disease and parkinsonism: the Geoparkinson Study" by Dick et al. (2007), retrieved from doi:10.1136/oem.2006.027003

Table 3 Adjusted resultst (all cases vs controls)

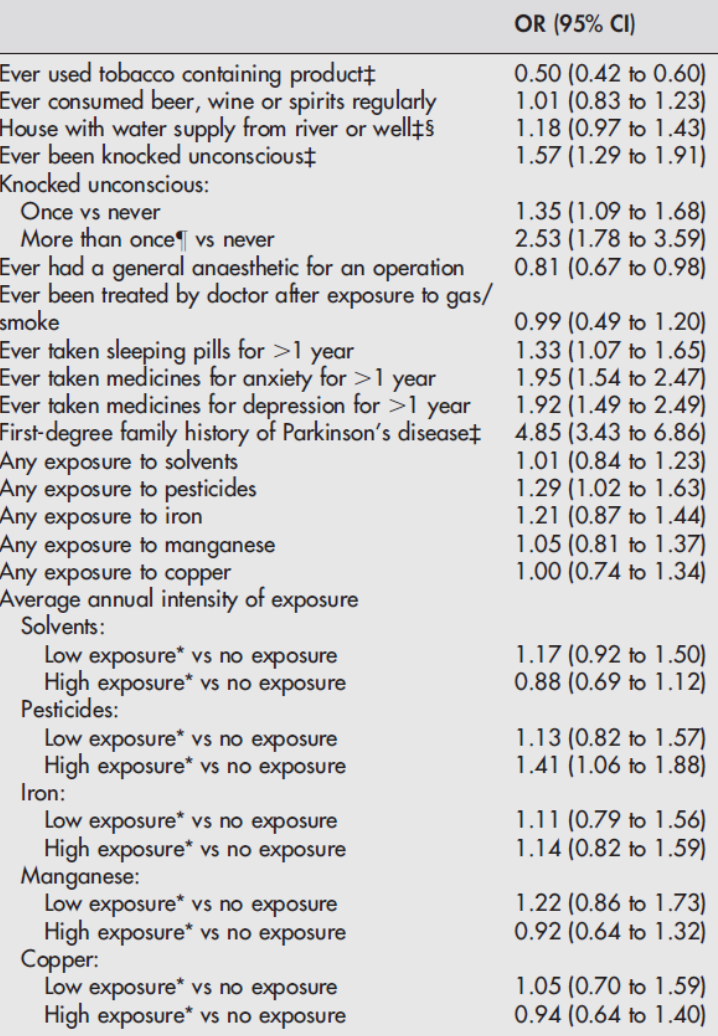

\*Cut-off point for low/high exposure taken to be median value of those exposed.

tlogistic regression adjusting for age, sex, country, ever used tobaccocontaining product, ever knocked unconscious and first-degree family history of Parkinson's disease.

#Odds ratios derived from a single logistic regression model with these factors as the only covariates.

§Excluding Malta water supply data.<br>¶Number of times knocked unconscious were once (n = 460), twice (n = 74), three times (n = 37), four times (n = 19), five times (n = 8), six times (n = 4), seven times  $(n = 1)$ , 10 times  $(n = 4)$  and 20 times  $(n = 1)$ .

#### Figure: Bar Chart

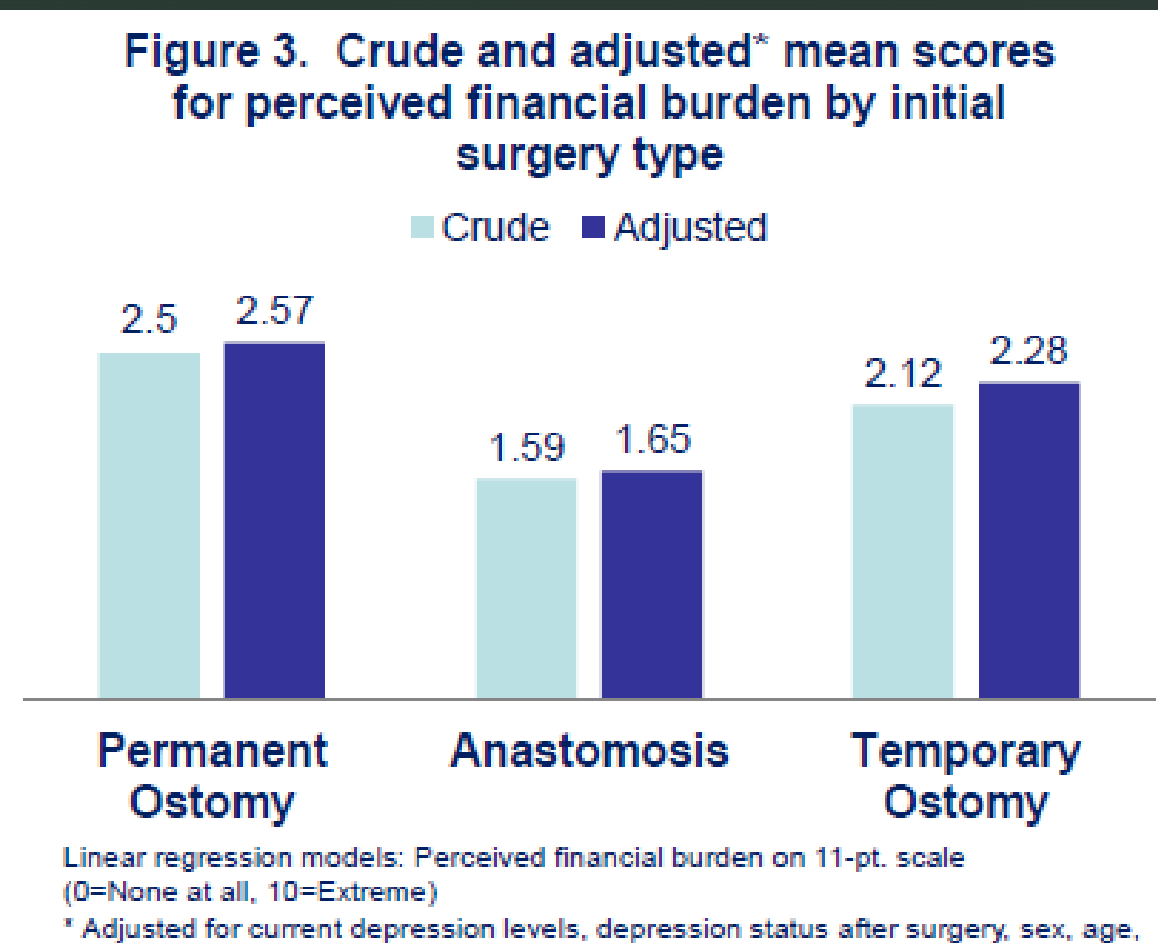

household income, and employment status

# Figure: Dot Density Graph

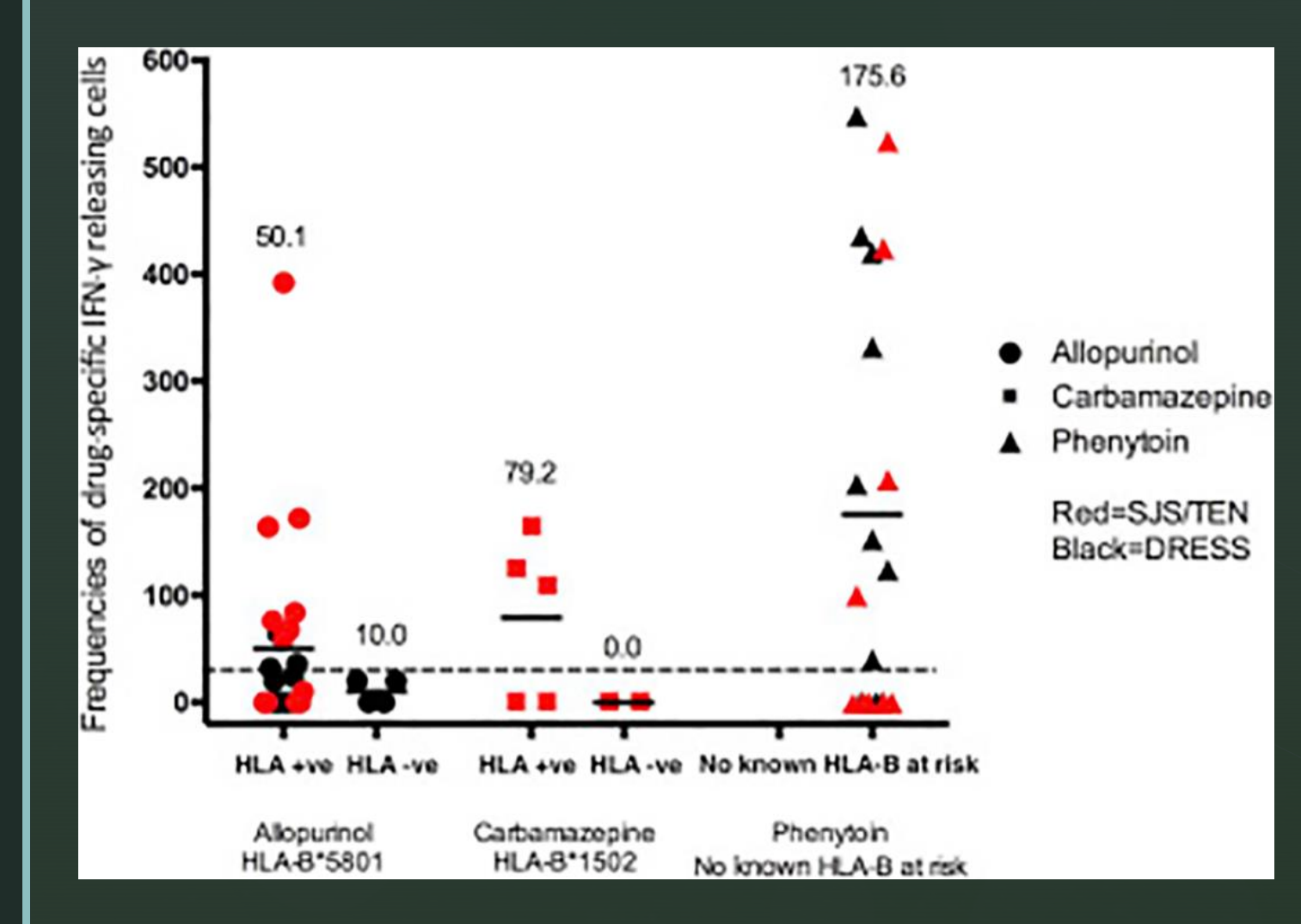

Adapted from "*Analysis of HLA-B Allelic Variation and IFN-γ ELISpot Responses in Patients with Severe Cutaneous Adverse Reactions Associated with Drugs.*" by Klaewsongkram et al. (2019) retrieved from doi: 10.1016/j.jaip.2018.05.004.

#### Figure: Forest Plot

#### Figure 2. Crude and adjusted odds ratios of being currently depressed (Reference group: Permanent Ostomy)

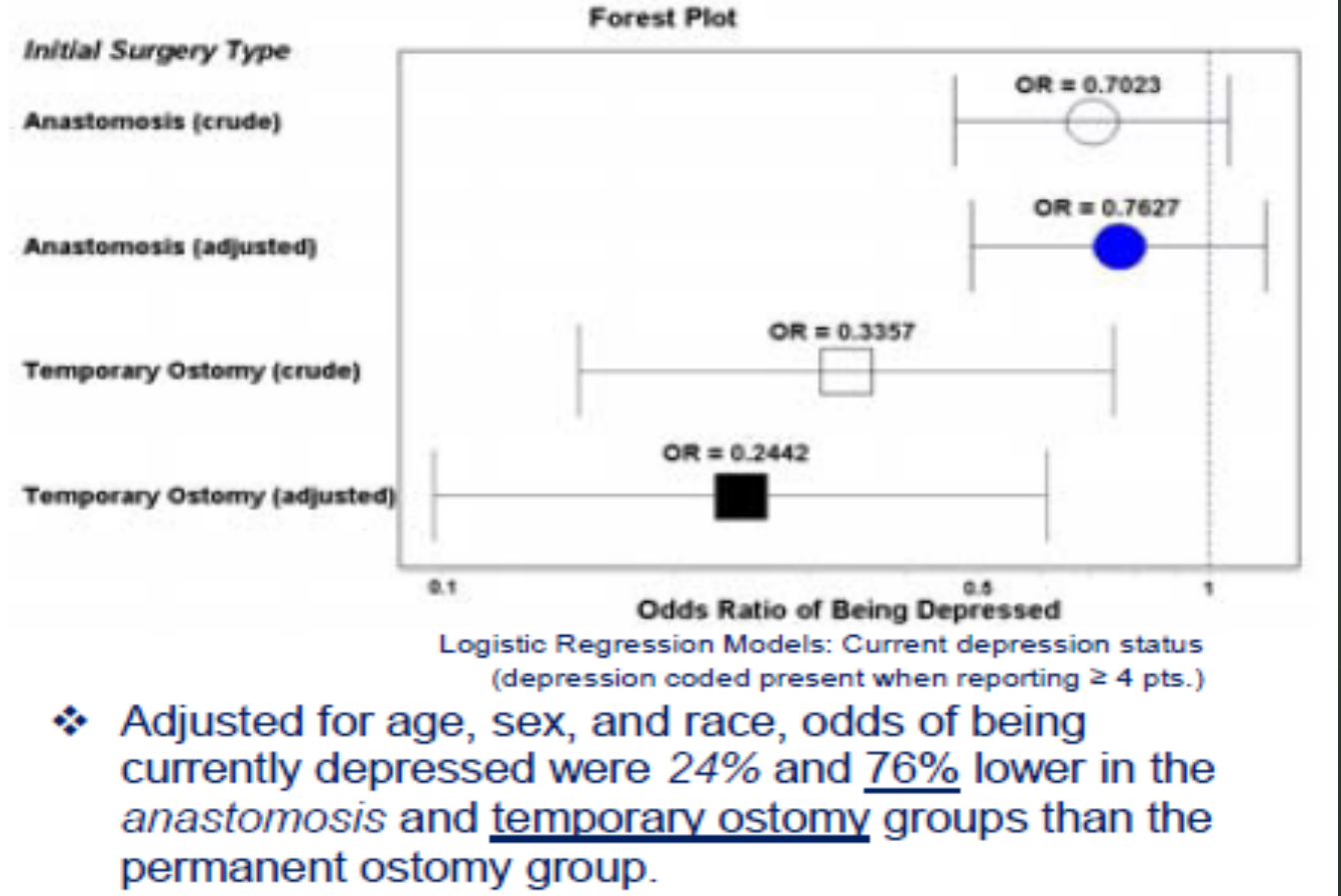

#### Figure: Kaplan Meier Curve

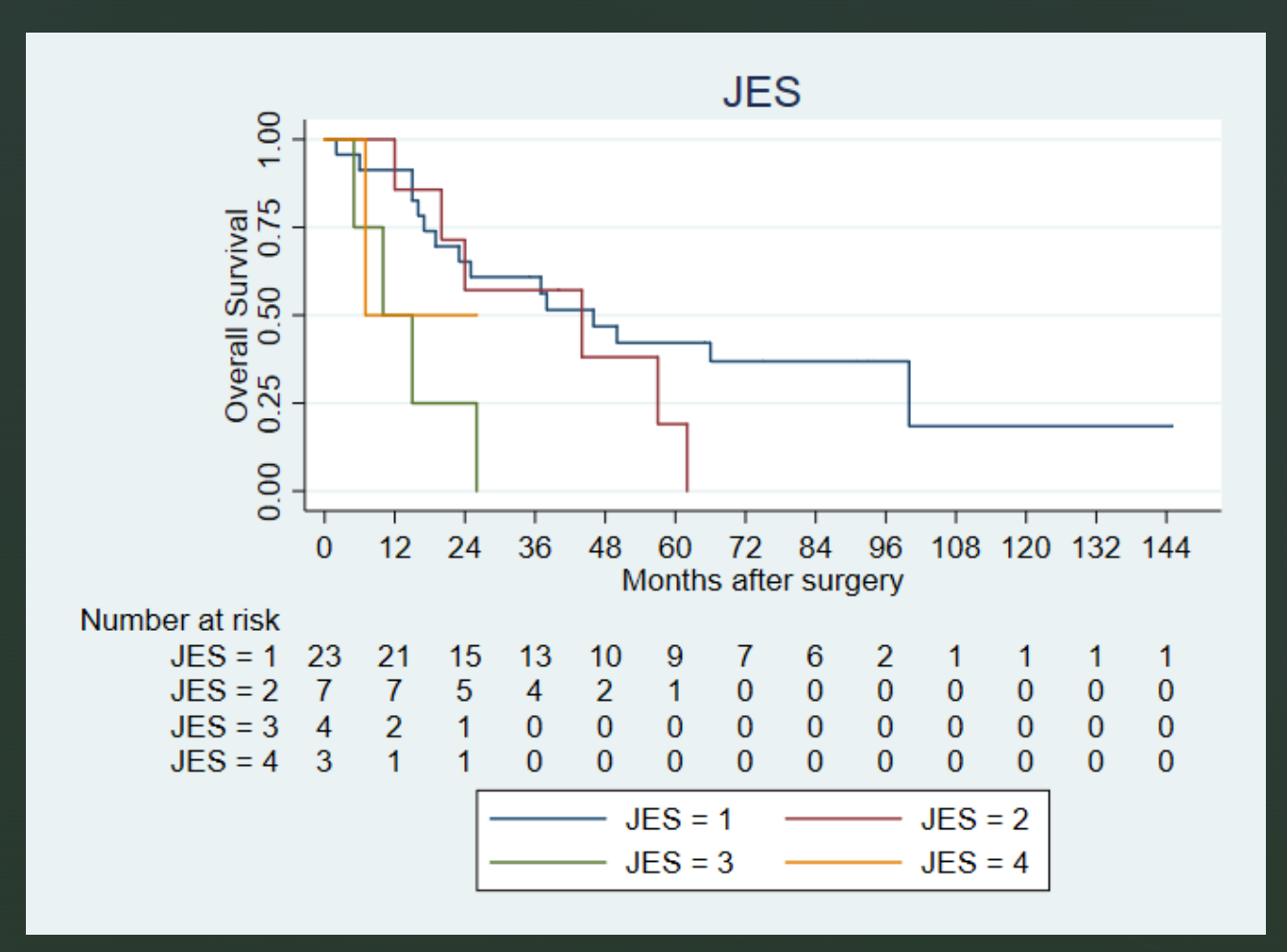

#### Showing survival function

# Figure: Kaplan Meier Curve (Cont.)

Estrogen + Progestin Placebo Coronary Heart Disease Stroke  $0.03 -$ HR, 1.29 HR. 1.41 95% nCl, 1.07-1.85 95% nCl, 1.02-1.63 95% aCl, 0.85-1.97 95% aCI, 0.86-2.31 Cumulative Hazard  $0.02$ 0.01 No. at Risk Estrogen + Progestin 8506 8353 8248 814 814 8133 7004 2085 8506 8375 8277 8155 7032 2088 4251 Placebo 8102 7999 7899 7789 6639 3948 523 8102 8005 7912 7804 6659 524 1756 3960 1760

Adapted from "Risks and Benefits of Estrogen Plus Progestin in Healthy Postmenopausal Women" by Women's Health Initiative Investigators, retrieved from doi:10.1001/jama.288.3.321

**Cumulative** hazard for clinical outcomes

#### Create an Analysis Set

- After planning the statistical analysis
- Very important step before conducting statistical analysis
- R-program: complete.cases() syntax
- **EXTATA: create new variable indicating the observations should be** included in the analysis
	- **■** Using if syntax
	- **Using regression syntax**
- [SPSS: select case \(https://www.youtube.com/watch?v=TiMk-](https://www.youtube.com/watch?v=TiMk-4yFC24)4yFC24)

#### Q & A **Sharing Experiences**

- **EX MUSTS: SAVE a copy of original data set and BACK UP** frequently
- $\begin{array}{cc} \text{I} & Q & 8 & A \end{array}$

- **Experiences:** 
	- **EX Computer crashed with no back up, only summary statistics left**
	- **Data codebook not clear for a new collaborator**
	- **Typos in data entry: rx names**
	- **EXP** Inconsistency in terminology: brand name vs. generic rx, diseases

#### Data Transformation

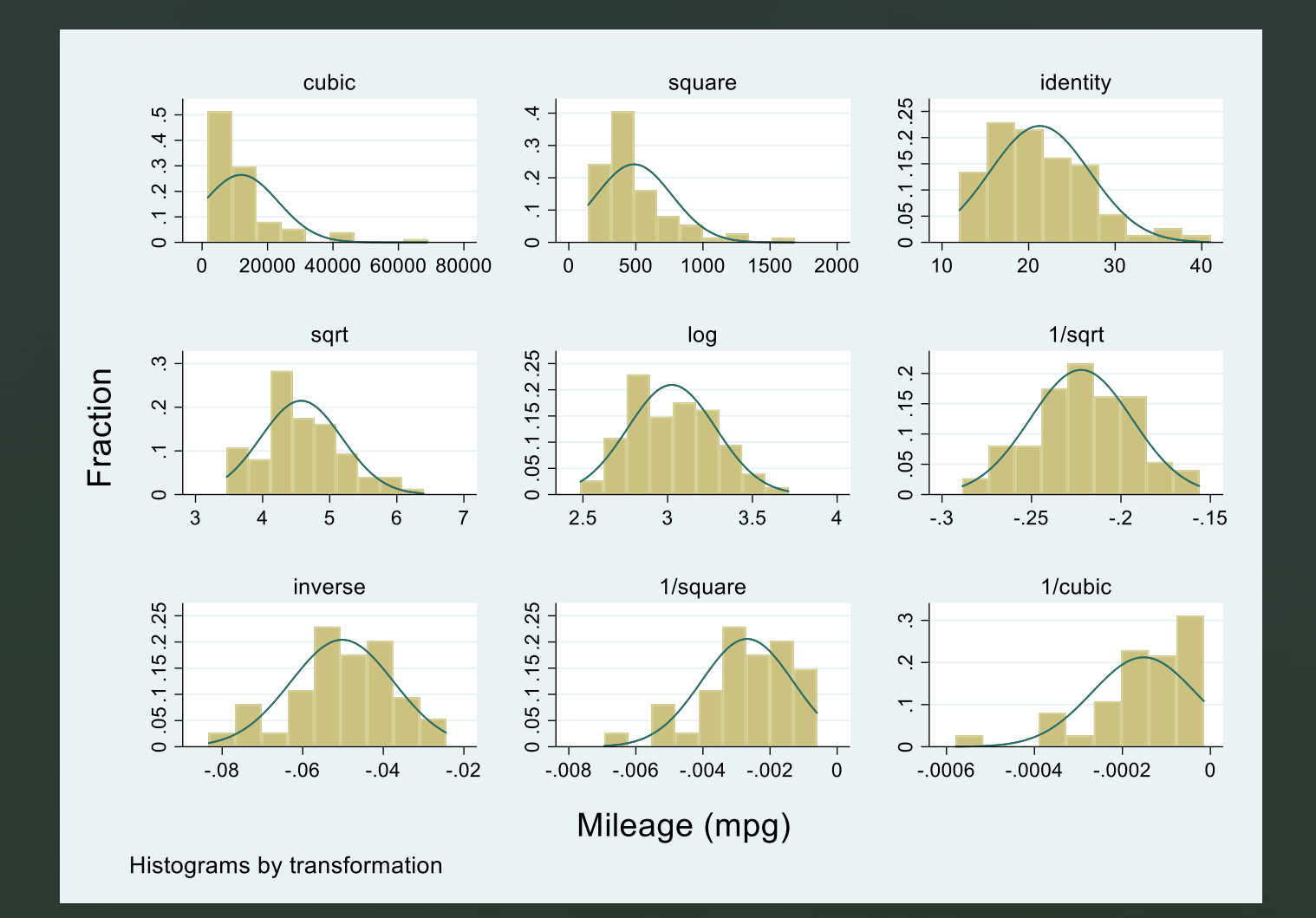

#### Table 1 Characteristics of 306 participants with drug hypersensitivity experience

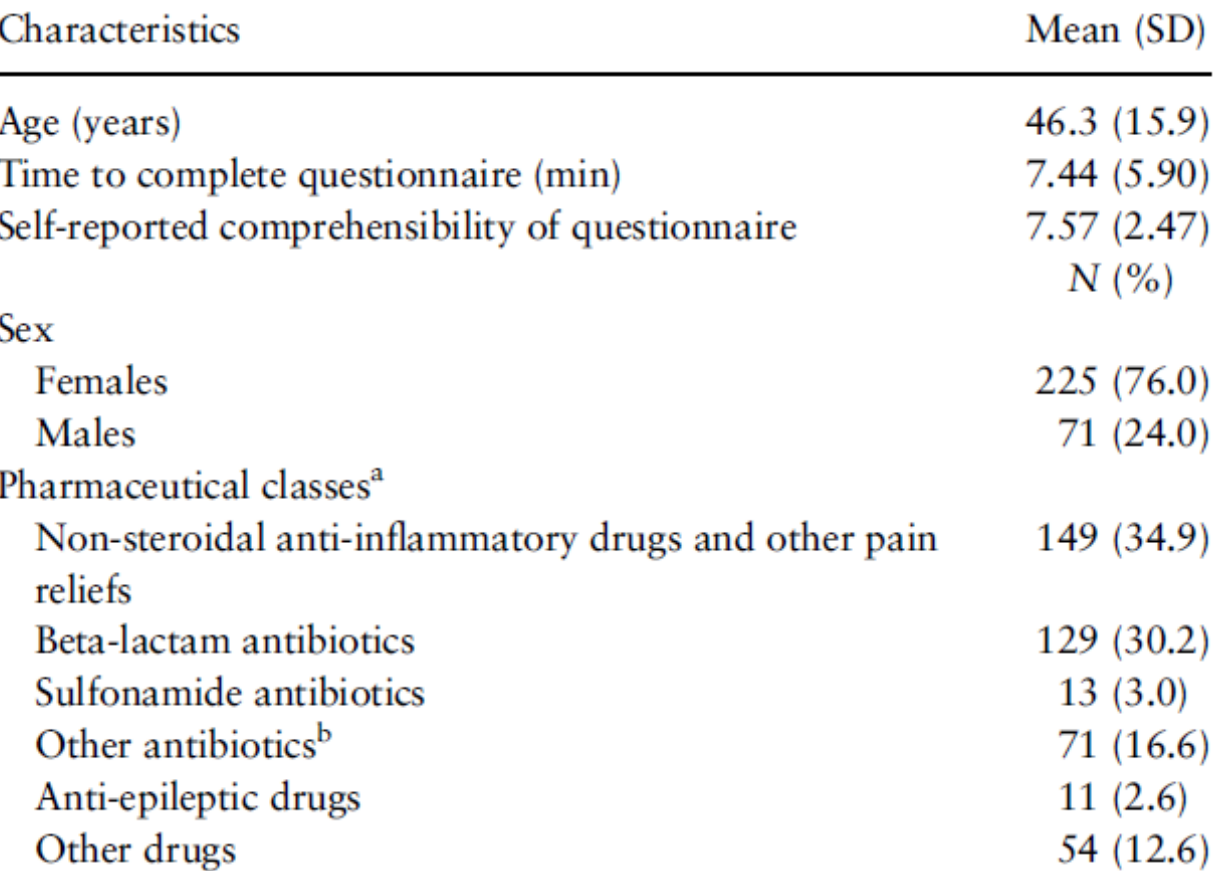

<sup>a</sup>Each participant can be hypersensitive to more than one drug classes. <sup>b</sup>Including antituberculosis drugs.

#### Validity and Reliability Study

Table 1 – describing participants' characteristics

Adapted from "Reliability and validity of the Thai Drug Hypersensitivity Quality of Life Questionnaire: a multi-center study" by Chongpison et al. (2018)